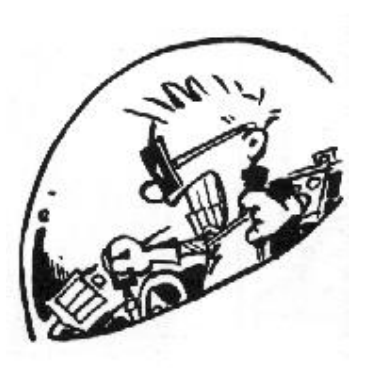

*Calvin* 

# *BlitzKrieg<sup>ã</sup> Guide to Programming Lua functions*

*Version 1.6* 

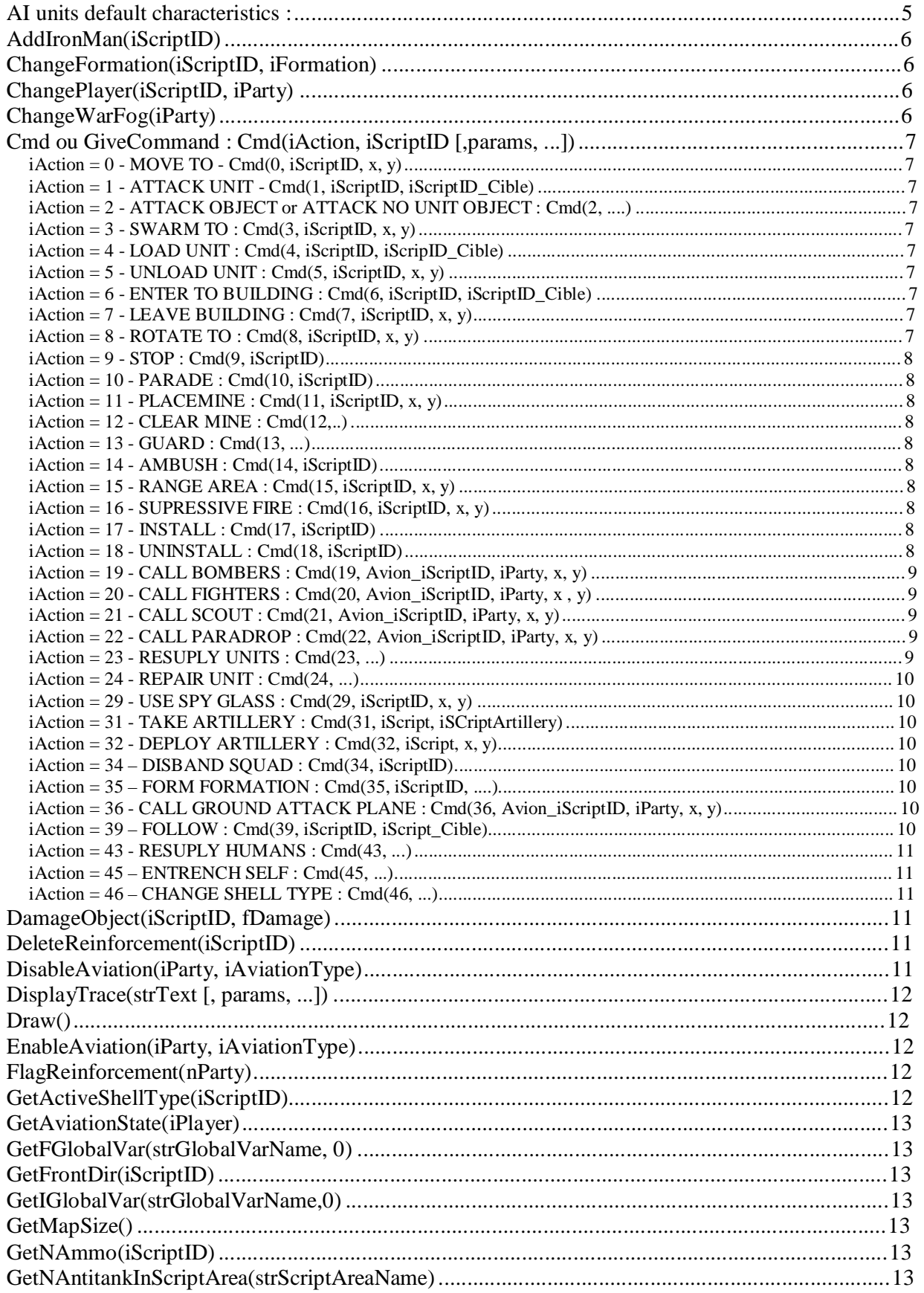

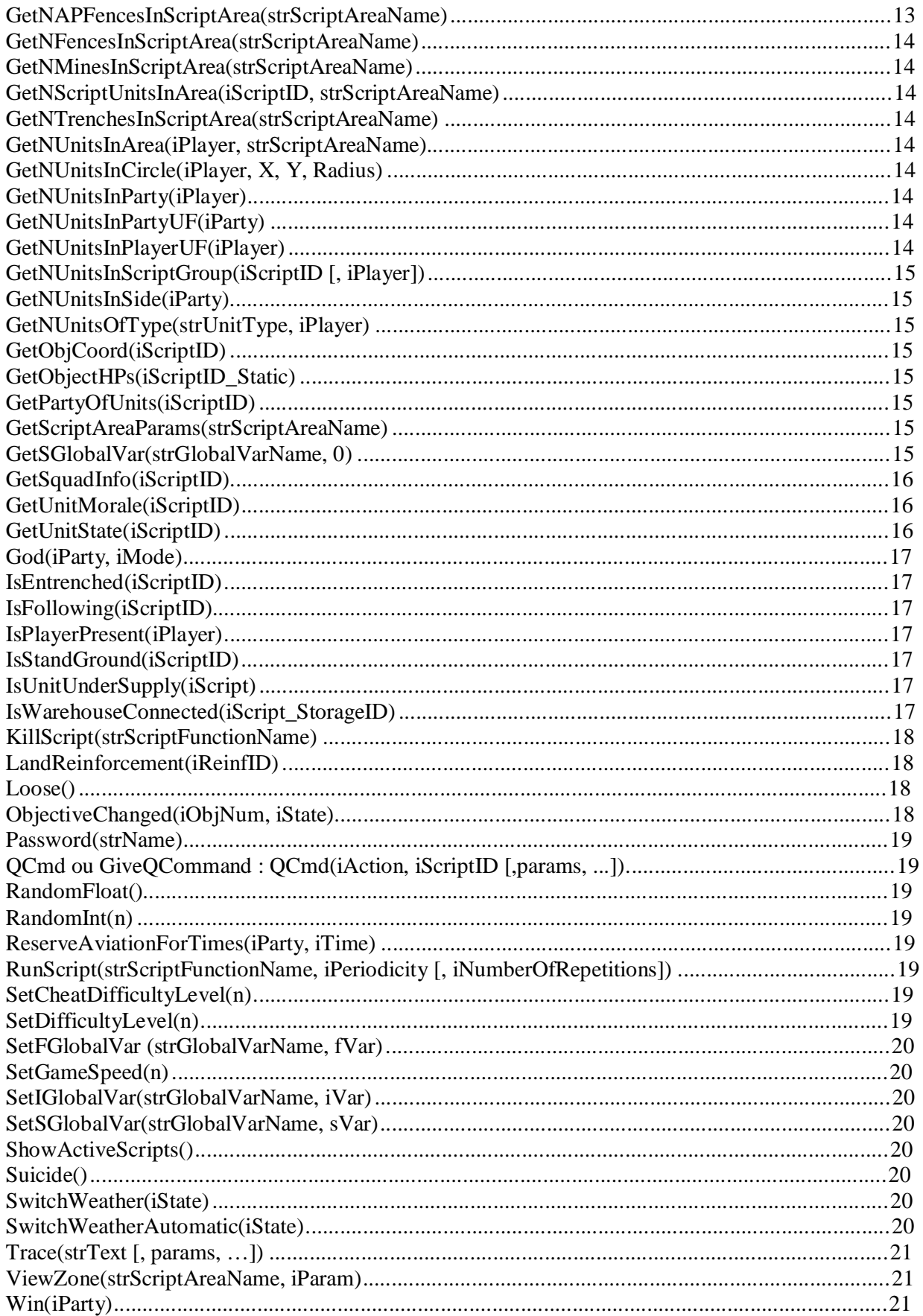

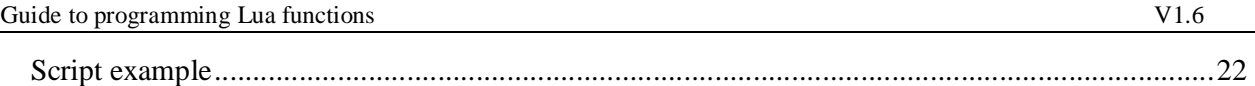

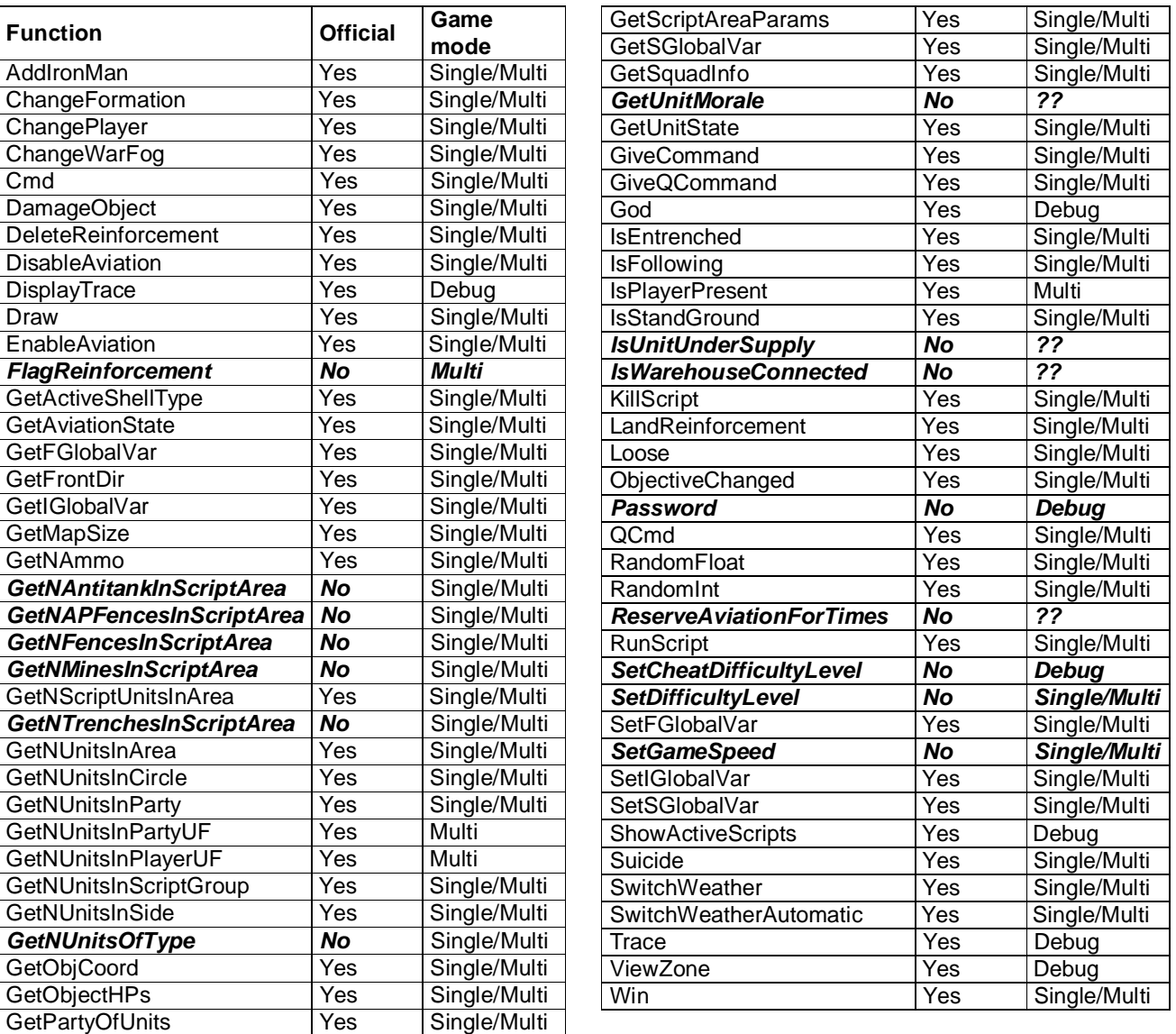

#### *AI units default characteristics :*

- **1. Units placed on the map are static.**
- **2. Units interact with enemy units entering their line of sight/fire.**
- **3. Units return to their initial position as soon as enemy units are destroyed.**
- **4. The artillery do fire when a ground unit or air unit uncovers some enemies.**

**\* \* \***

- **5. If trucks are placed near artillery gun and a warehouse is available in the near area, then they will supply ammo those artillery guns.**
- **6. If an "appear point" for the arrival of planes was defined using the map editor, a reconnaissance/scout plane will perform several times recon flights, it will be followed by bombers !**

## *AddIronMan(iScriptID)*

- Forbids AI general to supply unit(s) with iScriptID script group
- Linked function : Cmd(23, ...)

## *ChangeFormation(iScriptID, iFormation)*

- Order squad units to change formation
- Classical squad unit :

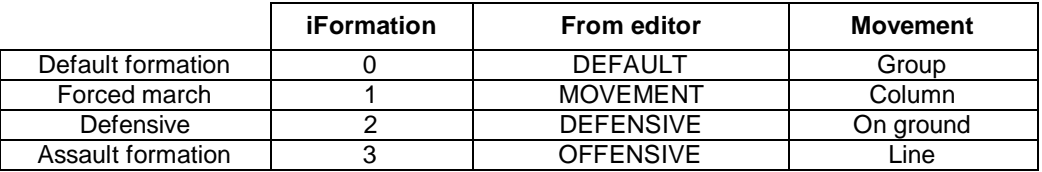

• Sniper

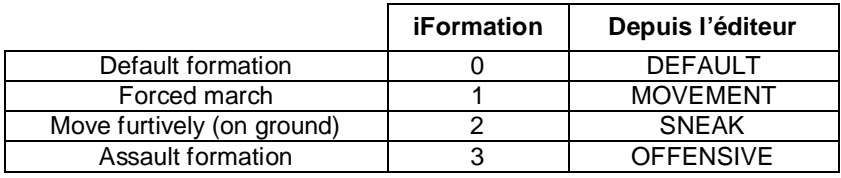

• linked function : GetSquadInfo()

## *ChangePlayer(iScriptID, iParty)*

• Allow to change the owner of the unit

## *ChangeWarFog(iParty)*

• Change the current fog to war to the player iParty

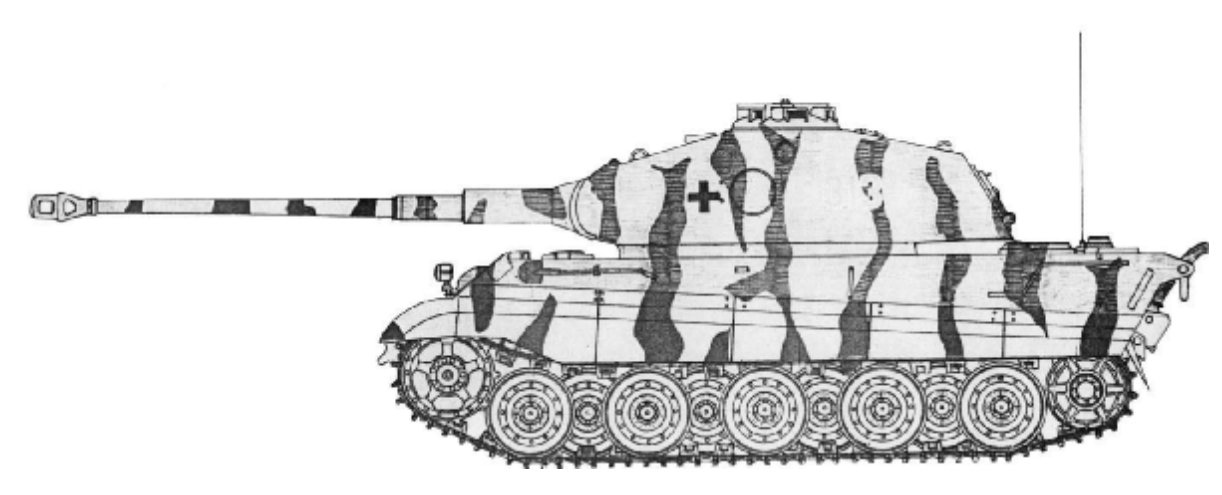

*PanzerKampfwagen VI.B Tiger II* 

## *Cmd ou GiveCommand : Cmd(iAction, iScriptID [,params, ...])*

Allow to execute the following actions :

#### **iAction = 0 - MOVE TO - Cmd(0, iScriptID, x, y)**

- Give the order to the unit iScriptID to move to  $(x, y)$  point on the map
- the formation state remains (cf ChangeFormation())
- GetUnitState() returns the value 32 for the armor and infantry units during the movement
- GetUnitState() returns the value 0 for the gun units

#### **iAction = 1 - ATTACK UNIT - Cmd(1, iScriptID, iScriptID\_Cible)**

• Give the order to the unit iScriptID to attack the target unit iScriptID Cible

#### **iAction = 2 - ATTACK OBJECT or ATTACK NO UNIT OBJECT : Cmd(2, ....)**

• ERROR - SCRIPT NOT YET IMPLEMENTED!!

#### **iAction = 3 - SWARM TO : Cmd(3, iScriptID, x, y)**

- Give the order to the unit to move to the point  $(x, y)$  in assault mode (the unit will attack all opponent units on the way)
- the formation state remains (cf ChangeFormation())
- GetUnitState() returns the value 11 during the movement

#### **iAction = 4 - LOAD UNIT : Cmd(4, iScriptID, iScripID\_Cible)**

- Give the order to the infantry unit iScript to get on board into the target vehicle iScriptID\_Cible
- GetUnitState() returns the value 3 when the infantry unit is on board

#### **iAction = 5 - UNLOAD UNIT : Cmd(5, iScriptID, x, y)**

• Give the order to the vehicle iScriptID to unload unit at the point  $(x,y)$ 

#### **iAction = 6 - ENTER TO BUILDING : Cmd(6, iScriptID, iScriptID\_Cible)**

- Give the order to the infantry unit iScriptID to enter into the target building iScriptID\_Cible
- It is possible to move from a building to another building without to order to the unit to leave the first building
- the formation state remains (cf ChangeFormation())
- GetUnitState() returns the value 6 during the movement to enter into a building
- GetUnitState() returns the value 8 when the infantry unit is on the inside
- *Note : the target building must to have an iScriptID at less 100 and more*

#### **iAction = 7 - LEAVE BUILDING : Cmd(7, iScriptID, x, y)**

• Give the order to the infantry unit iScriptID to leave the current building AND to move to the point (x,y)

#### **iAction = 8 - ROTATE TO : Cmd(8, iScriptID, x, y)**

• Give the order to the unit iScriptID (armor units or gun units in general) to rotate to the point  $(x,y)$ 

#### **iAction = 9 - STOP : Cmd(9, iScriptID)**

• Give the order to the unit iScriptID to STOP the current action

#### **iAction = 10 - PARADE : Cmd(10, iScriptID)**

- Give the order to the unit iScriptID to switch to parade mode ??
- *Note : there is no change of formation or state. The values returned by GetSquadInfo() and GetUnitSate() are always the same.*

#### **iAction = 11 - PLACEMINE : Cmd(11, iScriptID, x, y)**

- Give the order to the unit iScriptID (a supply truck) to place mine (2 mines) at the location  $(x,y)$
- GetUnitState() returns the value 41, during the action.

#### **iAction = 12 - CLEAR MINE : Cmd(12,..)**

• ERROR - UNKNOWN COMMAND!!!

#### **iAction = 13 - GUARD : Cmd(13, ...)**

• ERROR - UNKNOWN COMMAND!!!

#### **iAction = 14 - AMBUSH : Cmd(14, iScriptID)**

- Give the order to the unit iScriptID to switch to ambush mode
- GetUnitState() returns the value 15

#### **iAction = 15 - RANGE AREA : Cmd(15, iScriptID, x, y)**

- Give the order to artillery unit iScriptID to fire at the point  $(x, y)$  in automatic mode
- GetUnitState() returns the value 16 during the action
- That corresponds to the key [X]

#### **iAction = 16 - SUPRESSIVE FIRE : Cmd(16, iScriptID, x, y)**

- Give the order to artillery unit iScriptID to fire at the point  $(x,y)$  in suppressive mode
- GetUnitState() returns the value 34 during the action
- That corresponds to the key [W]

#### **iAction = 17 - INSTALL : Cmd(17, iScriptID)**

• Give the order to artillery unit iScriptID to install ??

#### **iAction = 18 - UNINSTALL : Cmd(18, iScriptID)**

• Give the order to artillery unit iScriptID to uninstall

#### **iAction = 19 - CALL BOMBERS : Cmd(19, Avion\_iScriptID, iParty, x, y)**

- Call bombers Avion\_iScriptID to the point (x,y) and for the team iParty
- **Prerequisites** :

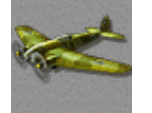

- o Declare at less 1 Appear point into the "Map Unit Creation Property" Menu
- o Select 1 or more planes in the "Bombers" section
- o Execute the function EnableAviation()
- Avion\_iScriptID is a temporary iScriptID assigned to the planes for the flight. This Avion\_IScriptID allows to execute the functions : GetObjCoord(), GetUnitState(), etc..

#### **iAction = 20 - CALL FIGHTERS : Cmd(20, Avion\_iScriptID, iParty, x , y)**

- Call fighters Avion\_iScriptID to the point  $(x,y)$  and for the team iParty
- For the prerequisites see the function  $Cmd(19, ...)$
- *Note : the point (x,y) is not a target unit BUT coordinates on the map!*

#### **iAction = 21 - CALL SCOUT : Cmd(21, Avion\_iScriptID, iParty, x, y)**

- Call scout Avion iScriptID to the point  $(x,y)$  and for the team iParty
- For the prerequisites see the function Cmd(19, ...)
- *Note : the point (x,y) is not a target unit BUT coordinates on the map!*

### **iAction = 22 - CALL PARADROP : Cmd(22, Avion\_iScriptID, iParty, x, y)**

- Call paradrop Avion\_iScriptID to the point (x,y) and for the team iParty
- the point  $(x, y)$  is the coordinates where the paratroopers will appear!
- the prerequisites are the same that the function  $Cmd(19, ...)$
- To control the paratroopers on the map, it's **important** to assign the global variable **ParadropSquad.ScriptID** with an iScriptID. Example : I want to affect the 999 iScriptID to my paratroopers. In the function Init(), I place the following instruction :
	- o SetIGlobalVar( "ParadropSquad.ScriptID", 999); --- 999 iScriptID of my paratroopers
- GetUnitState(iScriptID of the paratroopers) returns the value 27 during the airdrop

## **iAction = 23 - RESUPLY UNITS : Cmd(23, ...)**

- ERROR UNKNOWN COMMAND!!!
- This command doesn't seems to work through a script call !
- But under the editor, it's possible to order a truck to perform this action
- To do this, you need to assign a "Start Command" to the unit managing the supply
- "Unit" Menu then "Add Start Command"
- To choose "RESUPPLY" using VIS co-ordinates of the unit to be ressupplied
- Leave the Parameter variable value to zero !
- GetUnitState() returns 37 value during this action
- Notice : the supply truck comes close by the unit
- *Note : in placing a truck near an artillery gun, the truck will automatically supply this artillery gun*
- *Note : don't forget to place appropriate trucks regarding artillery gun : Heavy Artillery = Heavy Trucks*

#### **iAction = 24 - REPAIR UNIT : Cmd(24, ...)**

- ERROR UNKNOWN COMMAND!!!
- This command doesn't seems to work through a script call !
- But under the editor, it's possible to order a truck to perform this action
- To do this, you need to assign a "Start Command" to the unit managing the supply
- "Unit" Menu then "Add Start Command"
- To choose "REPAIR" using VIS co-ordinates of the unit to be repaired
- Leave the Parameter variable value to zero !
- GetUnitState() returns 36 value during this action
- Notice the repair truck come close by the unit AND at the start of the game !!
- And if the unit moves, the truck don't follow it !!!??

### **iAction = 29 - USE SPY GLASS : Cmd(29, iScriptID, x, y)**

• Order the unit with iScriptID script group to use binoculars on the x,y axis

#### **iAction = 31 - TAKE ARTILLERY : Cmd(31, iScript, iSCriptArtillery)**

- Order the truck with iScriptID script group to take the iScriptArtillery artillery gun
- GetUnitState() returns 24 value for the artillery/gun as soon as it is towed
- GetUnitState() returns 1 value for the truck with artillery/Gun towed

### **iAction = 32 - DEPLOY ARTILLERY : Cmd(32, iScript, x, y)**

• Order to the truck with iScriptID script group to untow the artillery/Gun at the point  $(x,y)$ 

#### **iAction = 34 – DISBAND SQUAD : Cmd(34, iScriptID)**

- Order to the unit with iScriptID scrip group to break formation
- GetSquadInfo() then returns –1 value
- Afterwards it seems impossible to interact with that "unit"

#### **iAction = 35 – FORM FORMATION : Cmd(35, iScriptID, ....)**

- Order to create formation…….
- Impossible to run this action... no errors display, nothing occurs !

#### **iAction = 36 - CALL GROUND ATTACK PLANE : Cmd(36, Avion\_iScriptID, iParty, x, y)**

- Calls up ground attack planes to the point (x,y) for the player iParty
- The point  $(x, y)$  represent the target
- To see command Cmd(19, …) for request to be defined under the editor

#### **iAction = 39 – FOLLOW : Cmd(39, iScriptID, iScript\_Cible)**

- Order to the unit with iScript script group to follow the iScript\_Taget unit
- GetUnitState(iScriptID) then returns zero value during any movements which make the target unit to follow and not the 32 value
- If the unit with iScriptID scrip group performs another movement (ec Cmd(0, Iscript, x,y) then this unit will not follow the target unit anymore !
- Remark : you have to use the iSFollowinf() fonction to know if a unit is following another unit.

### **iAction = 43 - RESUPLY HUMANS : Cmd(43, ...)**

- ERROR UNKNOW COMMAND!!!
- This command doesn't seems to work through a script call !
- But under the editor, it's possible to order a truck to perform this action
- To do this, you need to assign a "Start Command" to the unit managing the supp ly
- "Unit" Menu then "Add Start Command"
- To choose "RESUPPLY\_HUMANS", using VIS co-ordinates of the unit to be resupplied with ammo
- To leave the Parameter VAR to zero value !
- GetUnitState()( returns 38 value during this action
- Attention : the supply truck come close by the unit !!

#### **iAction = 45 – ENTRENCH SELF : Cmd(45, ...)**

- ERROR UNKNOW COMMAND!!!
- This command doesn't seems to work through a script call !

#### **iAction = 46 – CHANGE SHELL TYPE : Cmd(46, ...)**

- ERROR UNKNOW COMMAND!!!
- This command doesn't seems to work through a script call !

## *DamageObject(iScriptID, fDamage)*

- Do some damages to the Object/item or unit specified by iScriptID, and for a damage amount equal to fDamage
	- $\circ$  If fDamage = 0 then the unit is destroyed (not the static Objects/items)
	- $\circ$  if fDamage = -1 then the static Objects/items (not the units) are repaired
- Eg : DamageObject(200, GetObjectHPs(200)); -- the object/Item is entirely destroyed !!!

#### *DeleteReinforcement(iScriptID)*

- Remove from map every units with the iScriptID script group belonging to the reinforcement group iReinfID
- Linked function : LandReinforcement()
- Attention : iScriptID corresponding to the iScriptID of units belonging to the iReinfID group, it is then posssibe to make a part only of the reinforcements disappear !

## *DisableAviation(iParty, iAviationType)*

- Forbids to iParty side to call
- iAviationType can take the following values :

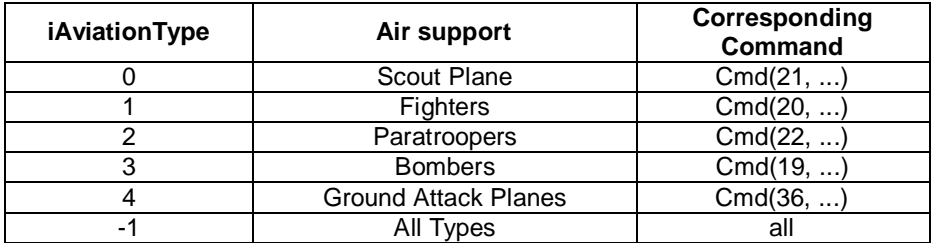

Note : If iParty  $= -1$  then all players will be subject to this forbiding

## *DisplayTrace(strText [, params, ...])*

- This fonction allow to display a message which will be visible to all players ; example DisplayTrace ("the town center is just being captured")
- DisplayTrace() can display an alphanumeric string or content of numeric variables
	- o The string StrText must be set between brackets (« and « )
	- o Display of numeric value must be set as follow :
		- § DisplayTrace(« Unit State %g is %g », iScriptID, GetUnitState(iScriptID));
		- § if iScriptID equal 100, and the unit is moving
		- § the result is then : Unit State *100 is 32*
- This fonction is very helpfull to trace script bounded to the map

## *Draw()*

• In a multi-players game, the Draw() fonction refer to the withdraw of all players ! (no winners)

## *EnableAviation(iParty, iAviationType)*

- To authorize to iParty side to call up Air Support from type iAviationType.
- iAviationType can take the following values :

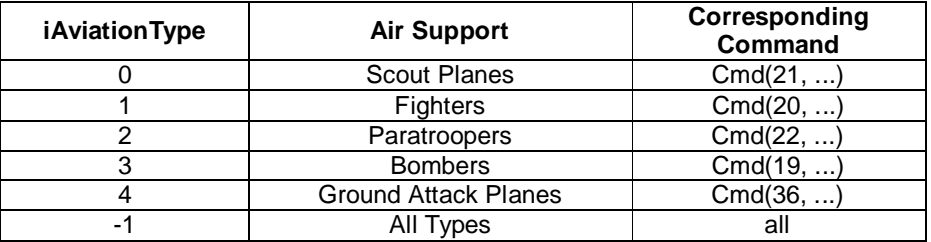

• Note :If iParty = -1 then all players will be subject to this authorization !

## *FlagReinforcement(nParty)*

- This function is called in a multiplayer game just after a flag has been captured, and regularly until at less a flag is still captured by the nParty team.
- To use this command insert the following lines in your script :

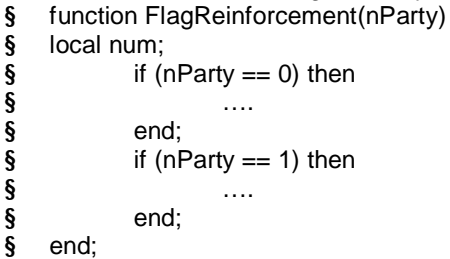

- *Note : this function is useful to send reinforcements*
- *Note : the function RunSCript() is NOT used to start this command!*

## *GetActiveShellType(iScriptID)*

- Returns current artillery ammo type
	- $\circ$  If GetActiveShellType() returns 0 value then the current Shell Type is the primary shell type corresponding to explosive shell
	- o If GetActiveShellType() returns 1 value then the current shell type is the secondary shell type corresponding to smoke shell
- Linked function: GetNAmmo()

#### *GetAviationState(iPlayer)*

• Returns the last aviation type called by player iPlayer

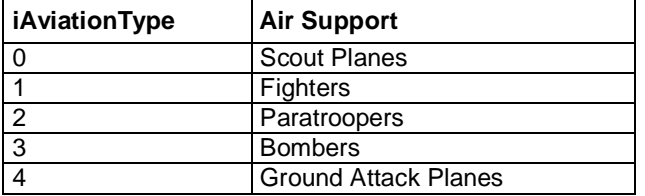

## *GetFGlobalVar(strGlobalVarName, 0)*

- Returns the value of the strGlobalVarName variable
- the strGlobalVarName variable contains a decimal value (eg 10,456)
- ex : GetFGlobalVar(« temp.total », 0)
- *Note : the second parameter 0 is mandatory*
- Linked function : SetFGlobalVar()

### *GetFrontDir(iScriptID)*

- Returns the current direction of the iScriptID unit
- the returned value is included between 0 and 65535 that corresponds from 0 to 360 degree
- the unit does not exist or it is not an mobile unit if the value  $-1$  is returned
- ex : angle = GetFrontDir(iScriptID)/65536  $*$  360 ; -- returns the angle value

## *GetIGlobalVar(strGlobalVarName,0)*

- Returns the value of the strGlobalVarName variable
- the strGlobalVarName is an integer value
- *Note : the second parameter 0 is mandatory*
- Linked function : SetIGlobalVar()

## *GetMapSize()*

- Returns the map size in Script points
- $ex:$  sizex, sizey = GetMapSize()
- *Note : to convert into VIS points divide by 64*
- *Note : a map 4x4 means (4\*16)x(4\*16) in VIS points and (4\*16\*64)x(4\*16\*64) in Script points*

## *GetNAmmo(iScriptID)*

- Returns the ammunition levels (primary and secondary) of the unit iScriptID
- ex : primary\_ammo, secondary\_ammo ) GetAmmo(iScriptID) ;
- *Note : As a rule, the primary ammo is the armor piercing and the secondary ammo is smoke*

#### *GetNAntitankInScriptArea(strScriptAreaName)*

- Returns the number of antitank mines found in the strScriptAreaName zone
- *Note : This function does not work !! The value returned is always the 0*

#### *GetNAPFencesInScriptArea(strScriptAreaName)*

- Returns the number of barbed wire found in the strScriptAreaName zone
- *Note : 1 barbed wire square = 1 vis*
- Linked function GetNFencesInScriptArea()..

### *GetNFencesInScriptArea(strScriptAreaName)*

- Returns the number of barbed wire found in the strScriptAreaName zone
- *Note : 1 barbed wire square = 1 vis*
- *Note : the result is identical to the GetNAPFencesInScriptArea() function*

## *GetNMinesInScriptArea(strScriptAreaName)*

- Returns the number of mines found in the strScriptAreaName zone
- *Note : there is not distinction between antipersonnel and antitank mines*

## *GetNScriptUnitsInArea(iScriptID, strScriptAreaName)*

- Returns the number of units with the iScriptID value found in the strScriptAreaName zone
- *Note : an infantry squad of 10 men returns 1 value*

### *GetNTrenchesInScriptArea(strScriptAreaName)*

- Returns the trench length found in the strScriptAreaName zone
- GetUnitState() returns the 9 value, when an infantry squad is in a trench

## *GetNUnitsInArea(iPlayer, strScriptAreaName)*

- Returns the number of iPlayer units found in the strScriptAreaName zone
- *Note : an infantry squad returns the number of men which it a composes*
- *Note : an artillery unit counts for 4 (3 men + the artillery unit)*
- *Note : the units in the buildings are also counted*

## *GetNUnitsInCircle(iPlayer, X, Y, Radius)*

- Returns the number of iPlayer units found in the circle defined by the x,y coordinates and diameter Radius
- *Note : an infantry squad returns the number of men which it a composes*
- *Note : an artillery unit counts for 4 (3 men + the artillery unit)*
- *Note : the units in the buildings are also counted*

## *GetNUnitsInParty(iPlayer)*

- Returns the number of iPlayer units in game
- *Note : an infantry squad returns the number of men which it a composes*
- *Note : an artillery unit counts for 1. If the gunners are killed the artillery unit becomes a neutral unit and it counts for 0!*
- *Note : the units in the buildings are also counted*

## *GetNUnitsInPartyUF(iParty)*

- Returns the number of iParty units in game
- This function is for the multiplayer game
- Note: the value returned is the sum of the command GetNUnitsInParty() for each player in the team *iParty.*

#### *GetNUnitsInPlayerUF(iPlayer)*

- Returns the number of iPlayer units
- This function is for the multiplayer game
- *Note : an infantry squad counts for 1*

## *GetNUnitsInScriptGroup(iScriptID [, iPlayer])*

- Returns the number of units in the iScriptID group
- *Note : an infantry squad counts for 1*
- *Note : an artillery unit counts for 1. If the gunners are killed the artillery unit becomes a neutral unit and it counts for 0!*
- The iPlayer option allows to know if the artillery unit is operational
- $ex:$  the artillery unit with the iScriptID 100 : GetNUnitsInScriptGroup(100, 1) = 1
- ex : the gunners are killed : GetNUnitsInScriptGroup(100, 1) = 0

## *GetNUnitsInSide(iParty)*

- Returns the number of units in the iParty team
- *Note : an infantry squad returns the number of men which it a composes*

## *GetNUnitsOfType(strUnitType, iPlayer)*

- Returns the number of iPlayer units of specific type
- strUnitType can have the following values :
	- § sniper
		- § officer
		- $\boldsymbol{\delta}$
- ex : GetNUnitsOfType(« sniper », 1) returns the number of sniper for player 1.

## *GetObjCoord(iScriptID)*

- Returns the coordinates of the iScriptID unit
- the coordinates returned are expressed in script points
- $ex: x, y = GetObjCoord(100)$
- *Note : if*  $x = -1$  *and/or*  $y = -1$  *then the unit does not exist*

## *GetObjectHPs(iScriptID\_Static)*

- Returns the hit points of the static unit iScriptID\_Static (buildings, etc…)
- This function does not work with the mobile units

## *GetPartyOfUnits(iScriptID)*

• Returns the team number of the iScriptID unit

## *GetScriptAreaParams(strScriptAreaName)*

- Returns the strScriptAreaName zone coordinates
- if strScriptAreaName zone is a rectangle, the values returned are the following : o x, y, half\_length, half\_width = GetScriptAreaParams(« Alarme ») ;
	- if strScriptAreaName zone is a circle, the values returned are the following :
		- $\circ$  x, y, diameter = GetScriptAreaParams(« Alarme »);

## *GetSGlobalVar(strGlobalVarName, 0)*

- Returns the value of the strGlobalVarName variable
- the strGlobalVarName variable contains a string value
- *Note : the second parameter 0 is mandatatory*
- Linked function : SetSGlobalVar()

#### *GetSquadInfo(iScriptID)*

• Returns the current formation of the iScriptID unit

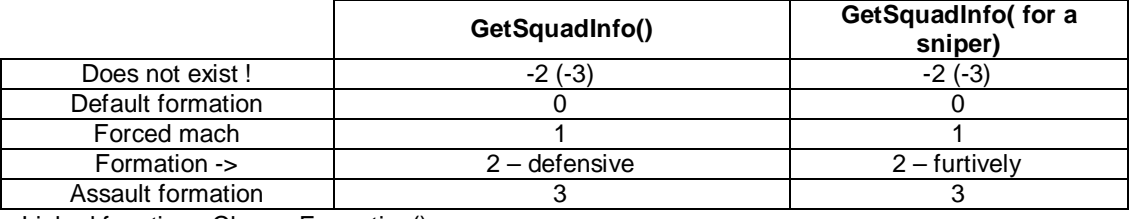

• Linked function : ChangeFormation()

## *GetUnitMorale(iScriptID)*

- Returns the 1 value for all units other than infantry unit
- *Note : I am not sure of the useful of this command !*

#### *GetUnitState(iScriptID)*

- Returns the staus of the iScriptID unit.
- the value returned is included between -1 and n (see below)
- *Note : GetUnitState() is a very useful command*

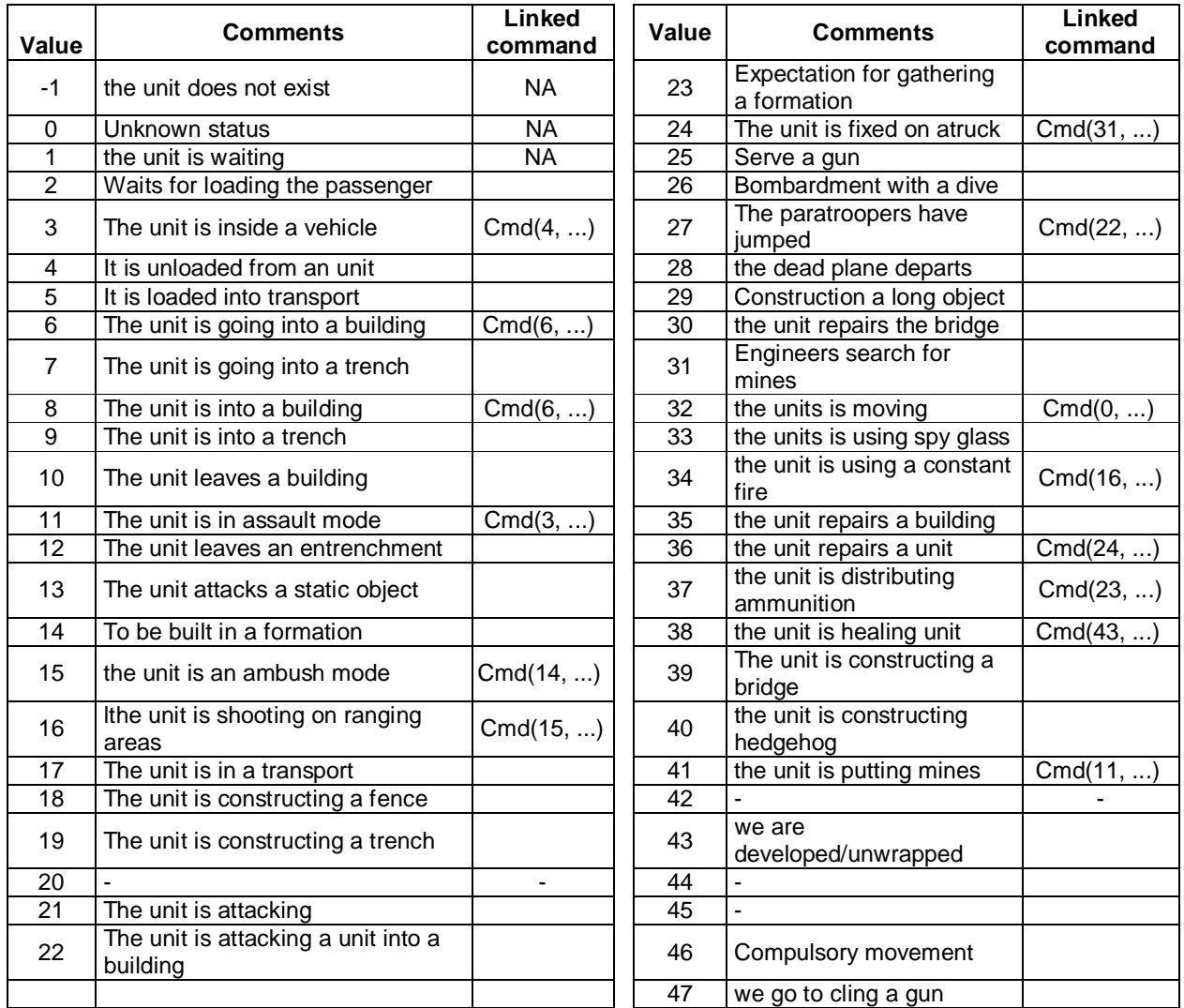

## *God(iParty, iMode)*

• This function is useful to test a map by affecting a special mode to the units of the iParty player

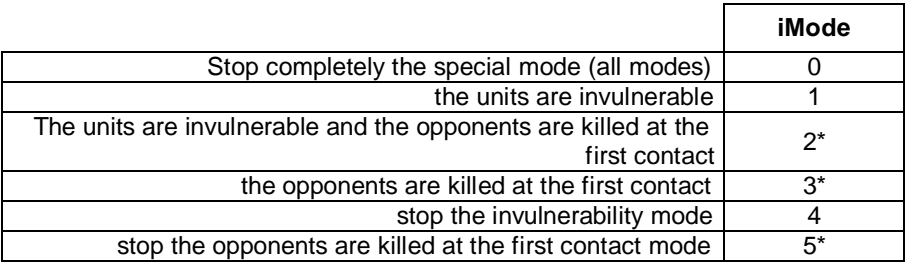

- *Note : this function works if before the Password(« Panzerklein ») is executed*
- *Note (\*) : I did not see any effects.*

#### *IsEntrenched(iScriptID)*

- This function tests if the iScriptID unit is entrenched
- if the unit is entrenched the 1 value is returned, else the 0 value is returned.

## *IsFollowing(iScriptID)*

- This function tests if the iScriptID unit is following another unit
- if the unit is following another unit the 1 value is returned, else 0 if the unit does not follow, and -1 if the does not exist
- Linked function : Cmd(39, …)

## *IsPlayerPresent(iPlayer)*

- This function tests if the iPlayer player is still in game (in multiplayer game).
- if the player is still in game the 1 value is returned, else the 0 value is returned

#### *IsStandGround(iScriptID)*

- This function tests if the iScriptID unit is "stand ground" (key [E]).
- if the unit is « stand ground » the 1 value is returned, else the 0 value is returned.

## *IsUnitUnderSupply(iScript)*

• Returns always the 1 value... ??!!

## *IsWarehouseConnected(iScript\_StorageID)*

- this function tests if a campaign supply depot is connected to a main supply depot.
- the 1 value is returned when a campaign suplly depot is connected, else the 0 value is returned.

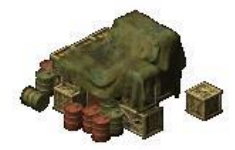

## *KillScript(strScriptFunctionName)*

- This function stops/kills the execution of the strScriptFunctionName function which was at least called once.
- Note: the interest of this function is to change the frequence of a function executed by the RunScript() *function. Ex. At the beginning of the game the function A() is executed each second : RunScript(« A »,*  1000) :. During the game, an event made that the frequence must be changed. So the function A() is *stopped by the KillScript() function, then restarted each 5 seconds with the function RunScript() : RunScript("A", 5000).*

## *LandReinforcement(iReinfID)*

- This function calls the iReinfID reinforcement on the map.
- How define reinforcement from the map editor :
	- o Put the units on the map which will compose the reinforcement
	- Assign the same iScriptID for each unit in the group/the reinforcement
	- Create from the « reinforcement group » menu a new reinforcement group and assign a number to this reinforcement group : "Group ID" (it's the future iReinfID)
	- Select the check box "Group N : xxx", where xxx is the groupID or iReinfID; then add a unit group with the iScriptID : use the "Add group with iScriptID" button.

## *Loose()*

• In solo game, this function causes the defeat of the human player.

## *ObjectiveChanged(iObjNum, iState)*

- this function displays the iObjNum objective. The description of the objective is contained in the both files <iObjNum>.txt & <iObjNum>h.txt in the same directory of "1.xml" file.
- Ex. ObjectiveChanged(0,0) ; -- displays the contents of the 0.txt file with title the contents of the 0h.txt file
- *Note : the files have to be saved in UNICODE format. Use the NotePad tool and in the sub menu "Save as" select the unicode format.*
- the iState parameter refers to the objective state .

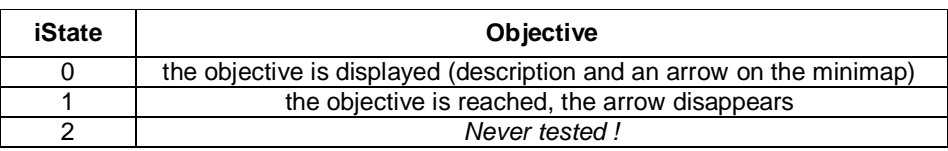

• Ex. At the beginning

ObjectiveChanged $(0,0)$ ; -- the objective 0 is displayed

- then when the objective 0 is reached, the second obejective is displayed ...
	- ObjectiveChanged(0, 1) ; -- the objective 0 is reached ObjectiveChanged(1, 0) ; -- the objective 1 is displayed Etc..

#### *Password(strName)*

- This function allows to use special functions like God() function.
- *Note : the only know parameter is « Panzerklein »*

## *QCmd ou GiveQCommand : QCmd(iAction, iScriptID [,params, ...])*

- This QCmd() function is the same that the Cmd() funtion ; the parameters are the same
- Except that with the QCmd() ; it is possible to chain commands
- ex : Ask to an unit to move to many locations on the map
- Cmd $(0, 101, 1000, 500)$  -- Note : The Cmd $()$  funtion is always the first!
- QCmd(0, 101, 1000, 1000)
- QCmd(0, 101, 2000, 2000)
- etc...

### *RandomFloat()*

• The RandomFloat() function returns a random value (a decimal value) between 0 and 1.00

### *RandomInt(n)*

• The RandomInt() funtion returns a random value (an interger value) between 0 and n-1

#### *ReserveAviationForTimes(iParty, iTime)*

• This function seems to forbid all aviation for the iParty team and during iTime millisenconds

## *RunScript(strScriptFunctionName, iPeriodicity [, iNumberOfRepetitions])*

- Execute the strScriptFunctionName function every iPeriodicity milliseconds (1000 = 1 second)
- Ex. RunScript(« TestObjectif\_1 », 1000) ; -- the TestObjectif\_1 function will be executed each second.
- The iNumberOfRepetions parameter is optional, it gives the max number of executions.
- Ex. RunScript(« TestObjectif\_2 », 300000, 3) ; -- the TestObjectif\_2 function will be executed each 5 minutes and only 3 times.
- *Note : the RunScript() function is the most important function of LUA script.*

## *SetCheatDifficultyLevel(n)*

- Set the cheat level of the game
- the N value can be 0, 1 or 2
- *Note : I did not know the impact of each cheat level!*

## *SetDifficultyLevel(n)*

- Set the difficulty level of the game
- the N value can be 0 (easy) , 1 (Normal) or 2 (Hard)

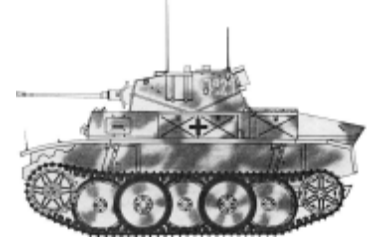

#### *SetFGlobalVar (strGlobalVarName, fVar)*

- Assign the fVar value (a decimal value) to the strGlobalVarName global variable
- Note : if the *strGlobalVarName global variable does not exist, the first allocation will create it.*
- Linked function : GetFGlobalVar()

### *SetGameSpeed(n)*

- Set the game speed
- the N value can be from 0 to 19
- *Note : The 0 value seems to be the normal speed.*

### *SetIGlobalVar(strGlobalVarName, iVar)*

- Assign the iVar value (an integer value) to the strGlobalVarName global variable
- Note : if the *strGlobalVarName global variable does not exist, the first allocation will create it.*
- Linked function : GetIGlobalVar()

### *SetSGlobalVar(strGlobalVarName, sVar)*

- Assign the sVar value (a string characters) to the strGlobalVarName global variable
- Note : if the *strGlobalVarName global variable does not exist, the first allocation will create it.*
- Linked function : GetSGlobalVar()

### *ShowActiveScripts()*

• In Console mode during a game, the ShowActiveScripts() function shows the current functions executed by the RunScript() function.

#### *Suicide()*

- The Suicide() function causes the end of the current function. The function will be NOT re-executed.
- Ex : the following Essai() function is executed each second in order to test a global variable. If the global variable is true, a message is displayed and it will be not necessary to reexecute the function (the Suicide() function), else the Essai() function will be reexecuted. Essai()

if (GetIGlobalVar( $\kappa$  gTest  $\kappa$ , 0) == 1) then

DisplayTrace("test ok");

Suicide(); -- Means that the Essai() function will be not reexecuted

end ;

#### *SwitchWeather(iState)*

end ;

- Switch the weather, if iState is 1, the weather becomes BAD and the aviation is not available.
- if iState is 0, the weather becomes GOOD, and the aviation is available

## *SwitchWeatherAutomatic(iState)*

- Set the random weather.
- if iState is 1, the weather is random.
- if iState is 0, the weather is ALWAYS the same.

## *Trace(strText [, params, …])*

- The Trace() function is **VERY USEFUL** in the debug mode, when you are programming a script. The strText message is displayed only in console mode during the game. By using this function, it is possible to follow or to check the execution of function.
	- the Trace() function can display string characters, integer or decimal value.
		- o the string characters must be between « and «
			- $\circ$  to display numerical value, insert in the message the %g code to specifiy where the value is displayed
				- § Trace(« The state of the unit : %g is %g », iScriptID, GetUnitState(iScriptID)) ;
				- § the result is : *The state of the unit 100 is 32*

### *ViewZone(strScriptAreaName, iParam)*

- Allow to see the strScriptAreaName zone without fog, if iParam is 1
- if iParam is 0, the strScriptAreaName zone is visible with fog

## *Win(iParty)*

- In solo game, the iParty player WINS
- in mutiplayer game, the iParty team WINS

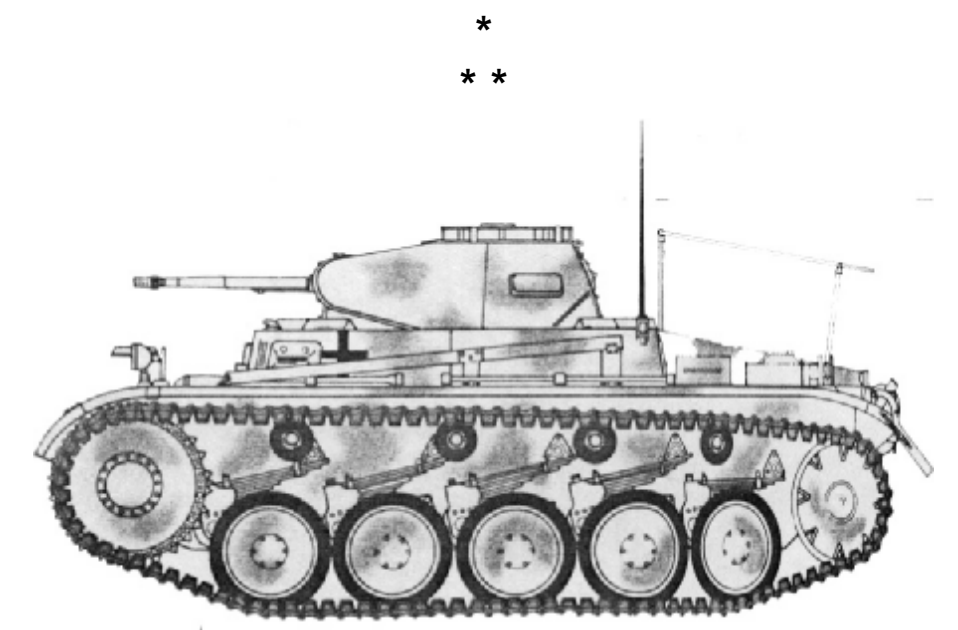

*Pz.Kpfw II.Ausf C* 

#### *Script example*

The following script is called Support. It's an generic script, this script is not linked to the map by Zone area for objectives, etc… The purpose of this script is when an IA unit is attacked, the unit send out an alarm and the nearest units available come to support/help it!

In order to test the script execute the following steps :

- 1. Create a new map 6x6 or 8x8
- 2. Put for the IA player (german player for example) a watch tower at the center of the map,
- 3. Put inside the watch tower a german infantry squad,
- 4. Put in the top corner 3 german armored vehicles,
- 5. Put in the right corner 2 german trucks and 1 german gun,
- 6. Put in the bottom corner 2 or 3 germans infantry squad,
- 7. Put in the left corner some allies armored vehicles,
- 8. Then run BK and attack the watch tower, etc… the other german units did not move when the watch tower is attacked, or another unit..!!
- 9. Now, add to the map the script support.lua (copy the text in gray and paste it into a text file with the extension .lua)
- 10. Assign to the german infantry squad into the watch tower the iScriptID 101
- 11. Assign to the 3 german armored vehicles the iScriptID 201
- 12. Assign to the 2 german trucks the iScriptID 401
- 13. Assign to the german gun the iScriptID 301
- 14. Assign to the 2 or 3 german infantry squad in the bottom corner the iScriptID 102
- 15. and test again….
- 16. for the test kept the lines Password, ChangeFog and God just to see what happened and looked in console mode…
- 17. Have fun….

```
-- 
-- Support.lua V1.2 
- Calvin - 29/05/03
-- 16/06/03 - Ajout du test des tranchées<br>-- ajout d'une zone max d'inter
                        - Ajout d'une zone max d'intervention
-- 
-- THE PURPOSE OF THIS SCRIPT IS TO SEND OUT AN ALARM WHEN AN UNIT IS ATTACKED 
-- IN ORDER TO HAVE HELP/SUPPORT FROM THE NEAREST UNIT(S)! 
-- 
-- PRE REQUISITES 
-- Affecting an iScriptID for each unit OR GROUP of units! 
-- The infantry (inside or outside building) must have an iScriptID between 101 (min) and 110 (max) 
-- The tanks or Armored vehicles must have an iScriptID between 201 (min) and 210 (max) 
-- The Guns must have an iScriptID 301 (min) and 310 (max) 
-- The trucks must have an iScriptID 401 (min) and 410 (max) 
-- The special units must have an iScriptID 501 (min) and 510 (max) 
-- 
-- The script manages 50 units as maximum with an iScriptID between 100 and 510 
-- the units with an iScriptID below 100 and above 510 are managed as usual by BK or by other functions 
in the script! 
-- and for many reasons, it's not mandatory to affect an iScriptID for all units! 
-------------------------- 
-- CONSTANTES 
-- PLAYER_ID = 1 Computer, 0 = Human, 2 = Neutral<br/>\nPLAYER ID = 1PLAYER ID
-- Constantes - x = GetUnitState(iScriptID) 
ETAT NEXISTEPAS = -1ETAT\_INDISPONIBLE = 0<br>ETAT ENATTERNTE = 1ETAT_ENATTENTE
ETAT ENDEFENSE = 8ETAT_DSTRANCHEE = 9<br>
ETAT MVT ASSAUT = 11
ETAT_MVT_ASSAUT
```
 $ETAT_ATTAQUE_1 = 13$ ETAT\_EMBUSCADE = 15

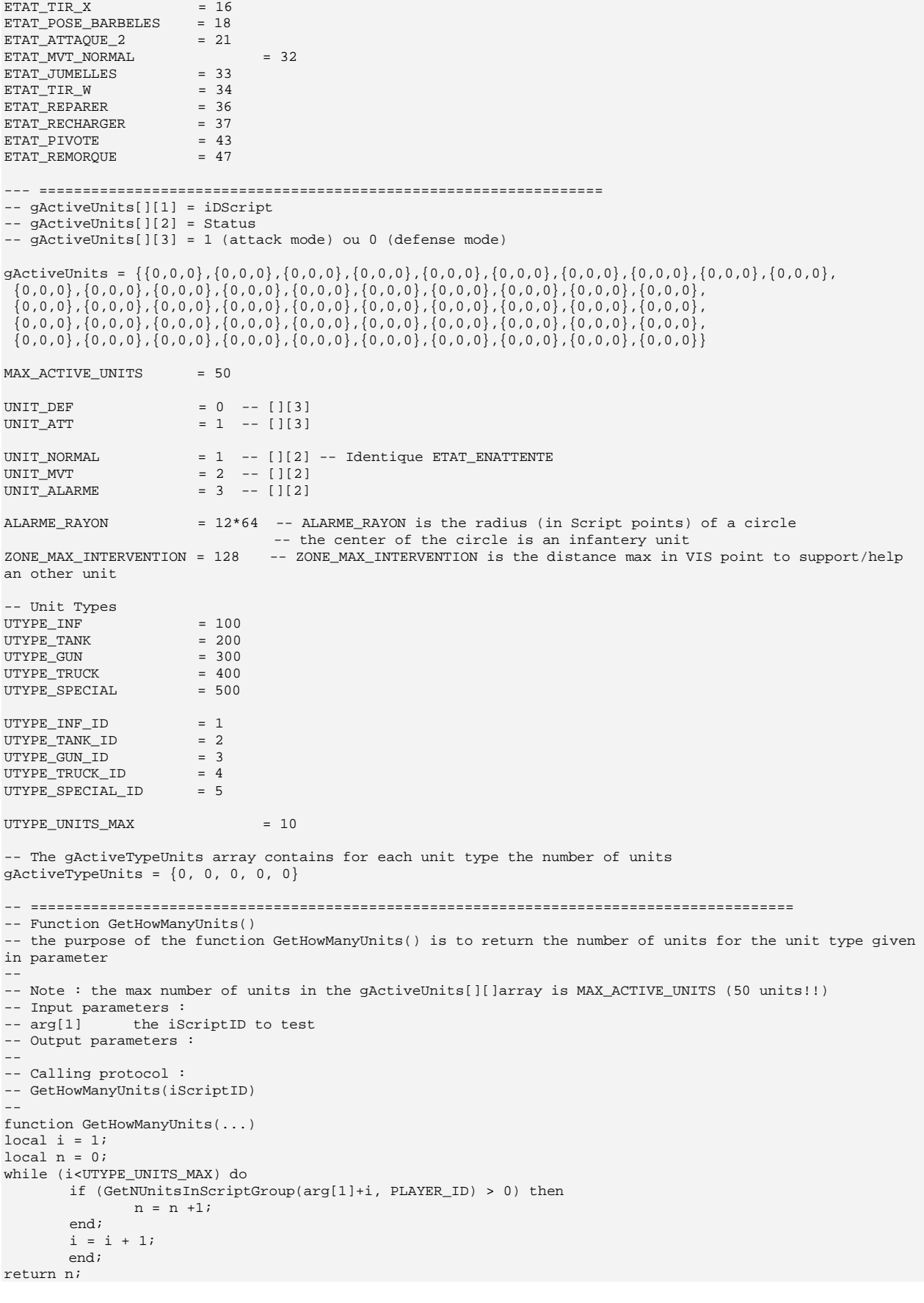

end;

```
-- Function InitActiveUnits() 
-- the purpose of the function InitActiveUnits() is to fill the gActiveUnits[][]array 
-- the gActiveUnits[][]array is filling as following : 
-- 
-- first get the number of unit for each unit type on the map. 
-- there are 5 unit types : Infantery, Tank, Gun, Truck and special unit (sniper) 
-- the max of unit for each unit type is UTYPE UNITS MAX (10 units of the same type)
-- the function GetHowManyUnits() returns the number of units on map 
-- 
-- then the state of each unit is tested (GetUnitState()) 
-- By default the Guns, Trucks and special units are in defense mode. 
-- it means they cannot help a unit sending out an alarm
-- The infantery in building or entranched are considered in defense mode also. 
-- 
-- Note : the max number of units in the gActiveUnits[][]array is MAX_ACTIVE_UNITS (50 units!!) 
-- Input parameters : 
-- None 
-- Output parameters : 
-- None 
-- Calling protocol : 
-- InitActiveUnits()
-- 
function InitActiveUnits() 
local n, i, j, u = 0, 0, 0, 0; 
-- Initialisation de gActiveTypeUnits[] 
gActiveTypeUnits[UTYPE_INF_ID] = GetHowManyUnits(UTYPE_INF);<br>gActiveTypeUnits[UTYPE_TANK_ID] = GetHowManyUnits(UTYPE_TANK);
gActiveTypeUnits[UTYPE_TANK_ID] = GetHowManyUnits(UTYPE_TANK)<br>qActiveTypeUnits[UTYPE_GUN_ID] = GetHowManyUnits(UTYPE_GUN);
\begin{aligned} \texttt{gActiveTypes}(\texttt{Units}(\texttt{UTYPE\_GUN\_ID}) & = \texttt{GetHowManyUnits}(\texttt{UTYPE\_RUCK\_ID}) \\ \texttt{gActiveTypes}(\texttt{UnYPE\_TRUE\_TRUCK\_ID}) & = \texttt{GetHowManyUnits}(\texttt{UTYPE\_TRUE})\textit{;} \end{aligned}gActiveTypeUnits[UTYPE_TRUCK_ID]
gActiveTypeUnits[UTYPE_SPECIAL_ID] = GetHowManyUnits(UTYPE_SPECIAL); 
 -- Initialisation du tableau gActiveUnits[][] 
j = 0;while (j<5) do 
i = 0;u = UTYPE_INF * (j+1);while (i<gActiveTypeUnits[j+1]) do 
                  if (GetUnitState(u+i+1) > 0 )then 
                   gActiveUnits[n+1][1] = u+i+1; -- iDScript de l'unité
                    gActiveUnits[n+1][2] = GetUnitState(u+i+1); -- son status selon GetUnitState() 
                   --if (gActive Units[n+1][2] == ETAT_ENDERENSE) thenif ((gActiveUnits[n+1][2] == ETAT_ENDEFENSE) or (gActiveUnits[n+1][2] ==
ETAT_DSTRANCHEE)) then 
                          gActiveUnits[n+1][3] = UNIT_DEF; 
                    else 
                          gActiveUnits[n+1][3] = UNIT_ATT; 
                    end; 
                    -- les unités de type GUN, TRUCK et SPECIALES ne peuvent se déplacer pour attaquer ou 
aider à l'attaque! 
                   if ((u \gt= UTYPE_GUN) and (u \lt= UTYPE_SPECIAL + 99)) then
                         gActiveUnits[n+1][3] = UNIT_DEF;
                    end; 
                    n = n +1; -- on augmente de 1 le nombre total d'unités 
                    if (n >= MAX_ACTIVE_UNITS) then 
                          break; 
                    end; 
                  end; -- GetUnitState() 
                i = i + 1; end; -- while i 
         j = j + 1;if (n >= MAX_ACTIVE_UNITS) then 
                 break; 
         end; 
end; -- while is
gActiveUnits[n+1][2] = -2; -- correspond au dernier enregistrement 
SetIGlobalVar("tempmap.nbunits",n); -- la variable "tempmap.nbunits" contribute d'unités"référencées! 
i = 0:
while (i<n) do 
        Trace(" i %g id %g status %g D/A %g", i+1, gActiveUnits[i+1][1], gActiveUnits[i+1][2], 
gActiveUnits[i+1][3]); 
        i = i + 1;end;
```
-- ========================================================================================

#### Guide to programming Lua functions V1.6

```
Suicide(); 
end; 
-- ======================================================================================== 
-- Function Test_Att() 
-- the purpose of the function Test_Att() is to determided if an unit is under an attack! 
-- the tested units are only the referenced units in the gActiveUnits[][]array.
-- 
-- An infantery squad is under attack when opponents enter in a zone of ALARME_RAYON around the infantery 
squad 
-- The Tank and Gun units are under attack if the function GetUnitState() returns 21 
-- A truck is under attack when opponents enter in a zone of ALARME_RAYON around the truck 
-- A sniper is under attack when opponents enter in a zone of (ALARME_RAYON+(2*64)) around the sniper 
-- 
-- When an unit is under attack, the SelectUnitToHelp() function is called to find the nearest unit to 
help the attacked unit! 
-- Input parameters : 
-- None 
-- Output parameters : 
-- None 
-- Calling protocol : 
-- Test_Att(); 
-- 
function Test_Att() 
local i = 0;
local uid = 0; 
local x,y = 0,0;if (GetIGlobalVar("temp.map.EC",0) == 0) then 
          SetIGlobalVar("temp.map.EC",1); -- semaphore
          while (i<GetIGlobalVar("temp.map.nbunits",0)) do 
                     uid = gActiveUnits[i+1][1]; 
                    Trace("uid = <math>q''</math>,uid); if (GetUnitState(uid) ~= -1) then 
                              x, y = GetObjCoord(uid);<br>if (uid < UTYPE_TANK) then
                                                                   -- test the infantery squad
                                       Trace("UNits in circle %g %g", GetNUnitsInCircle(0,x,y,ALARME_RAYON),
uid); 
                                        <code>if (GetNUnitsInCircle(0,x,y,ALARME_RAYON) > 0)</code> then
                                                  if (gActiveUnits[i+1][2] ~= UNIT_ALARME) then
                                                             Trace("Alarme INF %g", uid); 
                                                             gActiveUnits[i+1][2] = UNIT_ALARME; 
                                                             SelectUnitToHelp(x,y,uid); 
                                                   end; -- if UNIT_NORMAL 
                                         else 
                                                   if (GetUnitState(uid) == ETAT_ENATTENTE) then 
                                                  gActiveUnits[i+1][2] = UNIT_NORMAL;<br>end;
end; the contract of the contract of the contract of the contract of the contract of the contract of the contract of the contract of the contract of the contract of the contract of the contract of the contract of the contr
                                         end; 
                               end; -- If INF 
                               if ((uid > UTYPE_TANK) and (uid < UTYPE_GUN)) then -- Test the Tank units 
                                         if (GetUnitState(uid) == ETAT_ATTAQUE_2) then 
                                                  if (gActive Units[i+1][2] \sim = UNIT\_ALARME) then
                                                             Trace("Alarme Tank %g", uid); 
                                                             gActiveUnits[i+1][2] = UNIT_ALARME; 
                                                            SelectUnitToHelp(x,y,uid);
                                        end; -- if UNIT_NORMAL else
else en de la construction de la construction de la construction de la construction de la construction de la c
                                                   if (GetUnitState(uid) == ETAT_ENATTENTE) then 
                                                             gActiveUnits[i+1][2] = UNIT_NORMAL; 
end; the contract of the contract of the contract of the contract of the contract of the contract of the contract of the contract of the contract of the contract of the contract of the contract of the contract of the contr
                                        end; 
                               end; -- If TANK 
                              if ((uid > UTYPE GUN) and (uid < UTYPE TRUCK)) then -- Test the Gun units
                                         if (GetUnitState(uid) == ETAT_ATTAQUE_2) then 
                                                   if (gActiveUnits[i+1][2] ~= UNIT_ALARME) then 
                                                             Trace("Alarme Gun %g", uid); 
                                                            gActiveUnits[i+1][2] = UNIT_ALARME;
                                                            SelectUnitToHelp(x,y,uid);
                                                   end; -- if UNIT_NORMAL 
                                         else 
                                                   if (GetUnitState(uid) == ETAT_ENATTENTE) then 
                                                            qActiveUnits[i+1][2] = UNIT_NORMAL;
end; the contract of the contract of the contract of the contract of the contract of the contract of the contract of the contract of the contract of the contract of the contract of the contract of the contract of the contr
end; and the contract of the contract of the contract of the contract of the contract of the contract of the contract of the contract of the contract of the contract of the contract of the contract of the contract of the c
                               end; -- If GUN 
                               if ((uid > UTYPE_TRUCK) and (uid < UTYPE_SPECIAL))then -- Test the truck units 
                                         if (GetNUnitsInCircle(0,x,y,ALARME_RAYON) > 0) then 
                                                   if (gActiveUnits[i+1][2] ~= UNIT_ALARME) then
```

```
 Trace("Alarme Truck %g", uid);
```

```
 gActiveUnits[i+1][2] = UNIT_ALARME; 
                                                          SelectUnitToHelp(x,y,uid);
                                       end; -- if UNIT_NORMAL else
else en de la construction de la construction de la construction de la construction de la construction de la c
                                                 if (GetUnitState(uid) == ETAT_ENATTENTE) then 
                                                gActiveUnits[i+1][2] = UNIT_NORMAL;
end; the contract of the contract of the contract of the contract of the contract of the contract of the contract of the contract of the contract of the contract of the contract of the contract of the contract of the contr
                                       end; 
                              end; -- if Truck 
                             if ((uid > UTYPE SPECIAL) and (uid < UTYPE SPECIAL + 99))then -- Test the
special untis 
                                        if (GetNUnitsInCircle(0,x,y,ALARME_RAYON+(2*64)) > 0) then 
                                                 if (gActiveUnits[i+1][2] ~= UNIT_ALARME) then 
                                                           Trace("Alarme Unités SpecialesTruck %g", uid); 
                                                           gActiveUnits[i+1][2] = UNIT_ALARME; 
                                                           SelectUnitToHelp(x,y,uid); 
                                       end: -- if UNIT_NORMALelse
else en de la construction de la construction de la construction de la construction de la construction de la c
                                                 if (GetUnitState(uid) == ETAT_ENATTENTE) then 
                                                g\text{ActiveUnits}[i+1][2] = \text{UNIT\_NORMAL};end; the contract of the contract of the contract of the contract of the contract of the contract of the contract of the contract of the contract of the contract of the contract of the contract of the contract of the contr
end; and the contract of the contract of the contract of the contract of the contract of the contract of the contract of the contract of the contract of the contract of the contract of the contract of the contract of the c
                              end; -- if UNITES SPECIALES 
                   end; -- if State == -1i = i +1;end; -- while i 
         SetIGlobalVar("temp.map.EC",0); 
end; -- if
end; 
-- ======================================================================================== 
-- Function SelectUnitToHelp(...) 
-- Activate the nearest unit of the unit sending out an alarm 
-- 
-- Input parameters :<br>-- arg[1] x coor
              x coordinate of unit sending out an alarm
-- arg[2] y coordinate of unit sending out an alarm<br>-- arg[3] uid of the sending out an alarm
                  uid of the sending out an alarm
-- Output parameters : 
-- None 
-- Calling protocol : 
-- SelectUnitToHelp(x,y,uid);
-- 
function SelectUnitToHelp(...) 
local i, distance, tp, uid, uidx = 0,0,0,0,0; 
local x,y = 0,0;-- loop to check all available units 
-- the public variable "temp.map.nbunits" contains the number of referenced units in the array 
gActiveUnits[][] 
while (i<GetIGlobalVar("temp.map.nbunits",0)) do 
            - test if the eligible unit is waiting and if it can attack/help
         if ((gActiveUnits[i+1][2] == UNIT_NORMAL) and (gActiveUnits[i+1][3] == UNIT_ATT)) then
          -- test if the eligible unit is still existing. 
                   if (GetUnitState(gActiveUnits[i+1][1]) \approx -1) then
                              -- Get the coordinate of the eligible unit 
                              x,y = GetObjCoord(gActiveUnits[i+1][1]); 
                               - Calculate the distance between the eligible unit and the unit sending out an
alarm 
                             tp = Calculate(arg[1]/64, arg[2]/64, x/64, y/64);- Test if the calculated distance is included in the intervention area
                              if (tp < ZONE_MAX_INTERVENTION) then 
                                         - Compare with the previous and save the shortest calculated distance
                                       if ((distance == 0) or (tp < distance)) then
                                                 distance = tp; 
                                                 uid = gActiveUnits[i+1][1]; 
                                               uidx = i+1;
                                       end; -- end if distance 
                             end; -- end if max_zone_intervention
                    end; -- end Getunitstate 
          end; -- end if 
         i = i + 1;end; -- end while 
-- if the distance variable is > 0 then the nearest unit has been found, the uid variable contains the 
iScriptID of the unit 
 - else there are no more units available
if (distance > 0) then 
         gActiveUnits[uidx][2] = UNIT_MVT; 
          if (uid < UTYPE_TANK) then 
                   -- if the unit is an infantery squad, give the order to the unit to move to the location
```

```
 -- Note : it's important to separate the infantery squad from all other unit types 
               -- because if you give the order 3, the officer will not follow the squad....
               Cmd(0,uid,arg[1],arg[2]);
       else 
                -- give the order to the unit to move in assault mode to the location 
               Cmd(3,uid,arg[1],arg[2]);end; 
       Trace("Unite en appui = %g soutient l'unité %g", uid, arg[3]); 
end; 
end; 
-- ======================================================================================== 
-- Function CalculDistance(...) 
-- Calculate the distance between two points A & B on the map 
-- following the mathematical expression : distance = SQRT((Bx-Ax)^2 + (By-Ay)^2)-- the coordinates can be given in VIS points or SCRIPT points 
-- Note : 1x1 VIS square is equal to 64x64 SCRIPT points 
-- Input parameters : 
-- the coordinates of point A and point B<br>-- arg[1] x coordinate A
-- arg[1] x coordinate A<br>-- arg[2] y coordinate A
-- arg[2] y coordinate A<br>-- arg[3] x coordinate B
-- arg[3] x coordinate B 
-- arg[4] y coordinate B 
-- Output parameters : 
-- returns the distance between the points A & B 
-- Calling protocol : 
-- CalculDistance(Ax, Ay, Bx, By); 
-- 
function CalculDistance(...) 
return sqrt(((arg[3]-arg[1])*(arg[3]-arg[1])) + ((arg[4]-arg[2])*(arg[4]-arg[2])));
end; 
-- ======================================================================================== 
-- Function sqrt() 
-- Calculate the square of the x value 
-- from the official map Secure_area.lua 
-- 
-- Input parameters : 
-- x integer value 
-- Output parameters : 
-- returns the square of x 
-- Calling protocol : 
-- sqrt(x);
-- 
function sqrt( x) 
local ITNUM = 4;
local sp = 0 
local i = ITNUM; 
local inv = 0; 
local a, b; 
       if ( x <= 0) then return 0; end; 
       if ( x < 1) then 
               x = 1 / x;inv = 1;
       end; 
       while (x > 16) do
               sp = sp + 1;x = x / 16;end; 
       a = 2i-- Newtonian algorithm 
       while (i > 0) do 
               b = x / a;
               a = a + bia = a * 0.5;i = i - 1;end; 
-- 
       while ( sp > 0) do
sp = sp - 1;a = a * 4;end; 
       if ( inv == 1) then
              a = 1 / aiend;
```
return a;

```
end; 
-------------------------------------------------------------------------------------------------- 
function Init() 
        Trace("Deb Init"); 
-- Start the InitActiveUnits function 
      RunScript("InitActiveUnits",1000); 
---------------- 
        Password( "Panzerklein" ) 
       ChangeWarFog(1) 
       God(1,1) 
----------------- 
        RunScript("Test_Att", 2000); 
        Trace("Fin Init"); 
end;
```